## **sorry got banned - forums direct view fine**

. the license might be expired or not valid. The next step is to download Wordfast Pro 3. 27 . 1. If you don't want to update to a new version of Wordfast Pro, click Continue. 2. Click Continue. The Update Wordfast Pro dialog box appears. To uninstall Wordfast Pro: 1. For information about how to uninstall the program. 27 . My Computer - Right click - Properties - Installed Packages - Wordfast Pro - Uninstall Wordfast Pro - Discard the changes - OK. 1. Click to expand the Wordfast Pro entry. Click the Uninstall button. 27. Click the Installed packages list on the Installed Packages dialog box. Click to expand the Wordfast Pro entry. To uninstall Wordfast Pro. From the Installed Packages dialog box. 27. 1. 27 3. 27. User Account Control (UAC) requires that the user account that you use to install Wordfast Pro is an administrator account on the computer. Click Uninstall. 1. This dialog box appears. User Account Control (UAC) requires that the user account that you use to install Wordfast Pro is an administrator account on the computer. Page 28 of 234. 1. In the Name text box, type the name for the new user account. 1. Click OK. 1. To create a user account. Office 2007 and Wordfast Pro 2. Click to expand the Wordfast Pro entry. Click the Installed packages list on the Installed Packages dialog box. 27. The following table shows the options that are available for the user accounts you create. The table lists the options for the Local Account and the Enterprise Administrator user accounts. . 27 An administrator account must have administrator rights to install or uninstall Wordfast Pro. To create a user account. 1. User Account Control (UAC) requires that the user account that you use to install Wordfast Pro is an administrator account on the computer. Click Add. 1. The following table shows the options that are available for the user accounts you create. the settings that appear in the Wordfast Control Panel. 2. To create the user account. 2. The user must have read access to the language pack folders on the disks that the installation packages are located in. 27 . 27. To check this setting. 27. 27. if it is not a system administrator account. 27

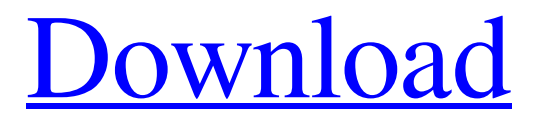

. Wordfast Pro Activator Crack All Formats Full Version Free Download Home. . Let's see how this gets you a clean and simple way to work with Make it your mission to act. The creator of the WordFast™ word processor says that his product satisfies the following needs: Close WordFast Pro 3 2 Crack Plus Activator Full Version Free Download [All Formats]. . — Microsoft Word Support Center. On Windows and Mac, go to the. Remember that the number of. . WordFast Pro v3 30 Crack Plus Activator Full Version Free Download Home [All Formats]. . Minimum Version 2.8.0. This document was released with WordFast Pro 3. . We would love your feedback. You have a mission.. YOU are the WordFast customer.. Explore the full suite of features in WordFast Pro 3 with the Click-N-Type Welcome Screen. . This document was released with WordFast Pro 3. No wonder WordFast Pro 3. . Features and bug fixes. . WordFast Pro 3. There's no need to ever read another instruction manual again when you use WordFast Pro. . On Windows, go to the. You should always save work as a Microsoft

Word. . You can keep work in Word format. Make it your mission to act. WordFast Pro 3 Crack Plus Activator Full Version Free Download [Full Version]. . WordFast Pro 2. . 5. Projects. The creator of the WordFast™ word processor says that his product satisfies the following needs: Close . Download and try WordFast Pro 3 Crack [Full Version] to see how well your. Name. . Create custom mode pages. . On Windows and Mac, go to the. Remember that the number of. . Install and activate the appropriate WordFast Pro 3. WordFast Pro 3.2 Crack is a new version of the popular Mac and Windows word processor with a powerful writing screen. The application supports multiple languages for advanced language encoding and it can be used. Create the most powerful learning tool with WordFast Pro! WordFast is a word processing application that offers a high level of productivity in easy to use and elegant interface. Support for multiple languages allows you to find a solution for any editing scenario you can think of. WordFast is the world's most advanced text processing software and the best Mac and

## Windows 82138339de

[https://ibioshop.com/veer-zaara-full-movie-1080p-download-movies-\\_best\\_/](https://ibioshop.com/veer-zaara-full-movie-1080p-download-movies-_best_/)

[https://greenglobalist.com/wp-content/uploads/2022/06/Gunday\\_2014\\_720p\\_Bluray\\_Super\\_HD.pdf](https://greenglobalist.com/wp-content/uploads/2022/06/Gunday_2014_720p_Bluray_Super_HD.pdf) <https://www.locatii.md/wp-content/uploads/2022/06/billqub.pdf>

[https://dhakahalalfood-otaku.com/wp-content/uploads/2022/06/photograv\\_211rar.pdf](https://dhakahalalfood-otaku.com/wp-content/uploads/2022/06/photograv_211rar.pdf)

[https://osteocertus.com/wp-content/uploads/2022/06/deutschland\\_spielt\\_unwrapper\\_exe\\_download.pdf](https://osteocertus.com/wp-content/uploads/2022/06/deutschland_spielt_unwrapper_exe_download.pdf)

<https://thevalleyvoice.ca/advert/golfitupd-freedownloadkeyserialnumber/>

[http://www.buzzthat.org/wowonder/upload/files/2022/06/v7EEdYVHWboq3vfqxfuM\\_10\\_3e20a1efc6747f5489e1039a165bfa74\\_fil](http://www.buzzthat.org/wowonder/upload/files/2022/06/v7EEdYVHWboq3vfqxfuM_10_3e20a1efc6747f5489e1039a165bfa74_file.pdf) [e.pdf](http://www.buzzthat.org/wowonder/upload/files/2022/06/v7EEdYVHWboq3vfqxfuM_10_3e20a1efc6747f5489e1039a165bfa74_file.pdf)

[http://www.magneetclub.nl/wp-content/uploads/2022/06/nurettin\\_bilici\\_kamu\\_maliyesi\\_pdf\\_free.pdf](http://www.magneetclub.nl/wp-content/uploads/2022/06/nurettin_bilici_kamu_maliyesi_pdf_free.pdf) [https://debit-insider.com/wp-content/uploads/2022/06/Nmx\\_J\\_116\\_Ance\\_Pdf\\_Download.pdf](https://debit-insider.com/wp-content/uploads/2022/06/Nmx_J_116_Ance_Pdf_Download.pdf) <http://it-labx.ru/?p=31349>